# Package 'Bayenet'

April 5, 2024

Type Package

Title Bayesian Quantile Elastic Net for Genetic Study

Version 0.2

Date 2024-04-04

Description As heavy-tailed error distribution and outliers in the response variable widely exist, models which are robust to data contamination are highly demanded. Here, we develop a novel robust Bayesian variable selection method with elastic net penalty for quantile regression in genetic analysis. In particular, the spike-and-slab priors have been incorporated to impose sparsity. An efficient Gibbs sampler has been developed to facilitate computation.The core modules of the package have been developed in 'C++' and R.

**Depends**  $R (= 3.5.0)$ 

License GPL-2

Encoding UTF-8

LazyData true

LinkingTo Rcpp, RcppArmadillo

Imports Rcpp, stats, MCMCpack, base, gsl, VGAM, MASS, hbmem, SuppDists

RoxygenNote 7.3.1

NeedsCompilation yes

Repository CRAN

Author Xi Lu [aut, cre], Cen Wu [aut]

Maintainer Xi Lu <xilu@ksu.edu>

Date/Publication 2024-04-05 15:43:09 UTC

# R topics documented:

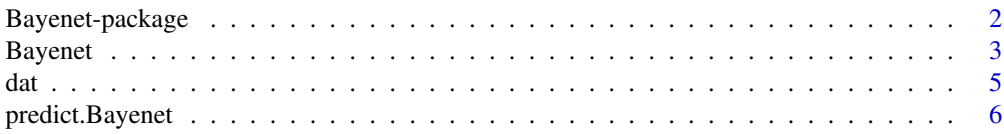

<span id="page-1-0"></span>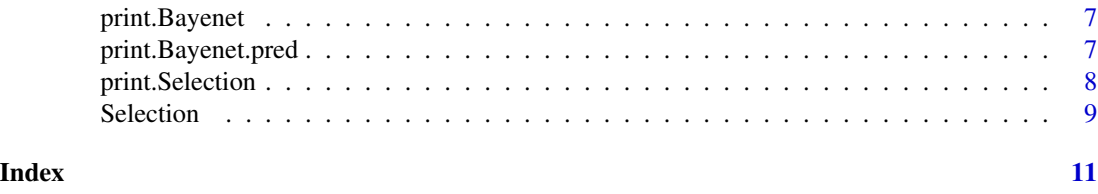

Bayenet-package *Bayesian Quantile Elastic Net for Genetic Study*

#### **Description**

In this package, we provide a set of robust Bayesian quantile variable selection methods for genetic analysis. A Bayesian formulation of the quantile regression has been adopted to accommodate data contamination and heavy-tailed distributions in the response. The proposed method conducts a robust quantile variable selection by accounting for structural sparsity. In particular, the spikeand-slab priors are imposed to identify important genetic effects. In addition to the default method, users can also choose different structures (robust or non-robust) and penalty (lasso or elastic net) with or without spike-and-slab priors.

#### Details

#### \_package

The user friendly, integrated interface **Bayenet**() allows users to flexibly choose the fitting methods they prefer. There are three arguments in Bayenet() that control the fitting method: robust: whether to use robust methods; sparse: whether to use the spike-and-slab priors to create sparsity; penalty: use lasso or elastic net as penalty. The function Bayenet() returns a Bayenet object that contains the posterior estimates of each coefficients. predict.Bayenet() and print.Bayenet() are implemented for Bayenet objects. predict.Bayenet() takes a Bayenet object and returns the predicted values for new observations.

# References

Lu, X. and Wu, C. (2023). Bayesian quantile elastic net with spike-and-slab priors.

Lu, X., Fan, K., Ren, J., and Wu, C. (2021). Identifying Gene–Environment Interactions With Robust Marginal Bayesian Variable Selection. *Frontiers in Genetics*, 12:667074 [doi:10.3389/fgene.2021.667074](https://doi.org/10.3389/fgene.2021.667074)

Zhou, F., Ren, J., Lu, X., Ma, S. and Wu, C. (2020). Gene–Environment Interaction: a Variable Selection Perspective. Epistasis. Methods in Molecular Biology. *Humana Press* (Accepted) [https:](https://arxiv.org/abs/2003.02930) [//arxiv.org/abs/2003.02930](https://arxiv.org/abs/2003.02930)

Wu, C., Cui, Y., and Ma, S. (2014). Integrative analysis of gene–environment interactions under a multi–response partially linear varying coefficient model. *Statistics in Medicine*, 33(28), 4988–4998 [doi:10.1002/sim.6287](https://doi.org/10.1002/sim.6287)

Li, Q. and Lin, N. (2010). The Bayesian elastic net. *Bayesian Anal*, 5(1): 151-170 [doi:10.1214/](https://doi.org/10.1214/10-BA506) [10BA506](https://doi.org/10.1214/10-BA506)

Li, Q., Xi, R. and Lin, N. (2010). The Bayesian regularized quantile regression. *Bayesian Analysis*, 5(3): 533-556 [doi:10.1214/10BA521](https://doi.org/10.1214/10-BA521)

#### <span id="page-2-0"></span>Bayenet 3

# See Also

[Bayenet](#page-2-1)

<span id="page-2-1"></span>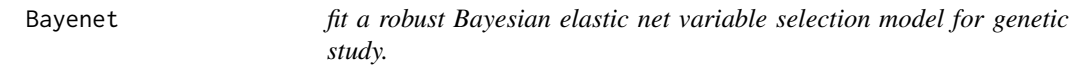

# Description

fit a robust Bayesian elastic net variable selection model for genetic study.

# Usage

```
Bayenet(
 X,
 Y,
 clin,
 max.steps = 10000,
 robust = TRUE,
  sparse = TRUE,
 penalty = c("lasso", "elastic net"),
 debugging = FALSE
)
```
# Arguments

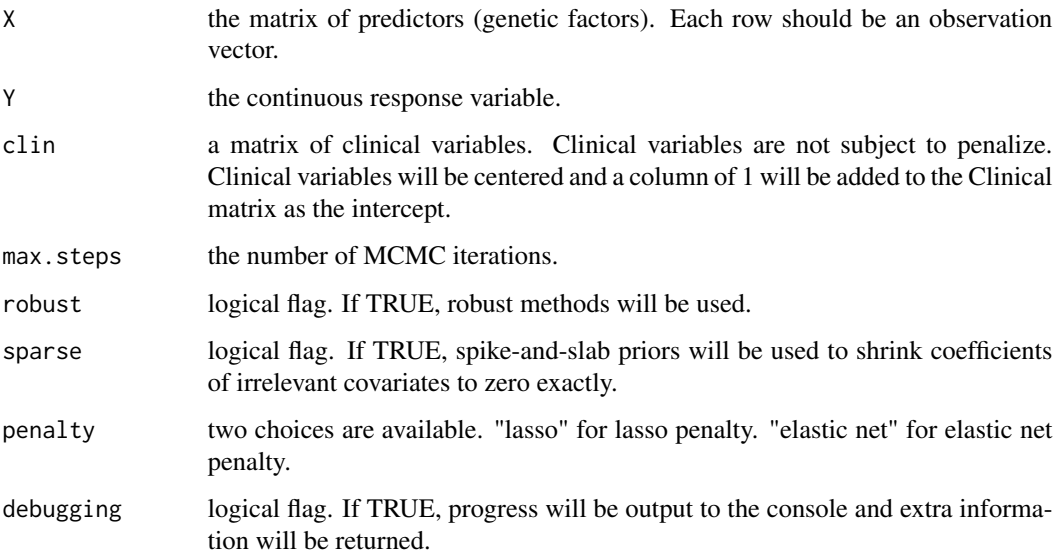

# <span id="page-3-0"></span>Details

Consider the data model described in "[dat](#page-4-1)":

$$
Y_i = \alpha_0 + \sum_{k=1}^q \gamma_k C_{ik} + \sum_{j=1}^p \beta_j X_{ij} + \epsilon_i,
$$

where  $\alpha_0$  is the intercept,  $\gamma_k$ 's and  $\beta_j$ 's are the regression coefficients corresponding to effects of clinical factors and genetic variants, respectively.

When penalty="elastic net" (default), the elastic net penalty is adopted. If penalty="lasso", the lasso penalty is used.

When sparse=TRUE (default), spike–and–slab priors are imposed to identify important main and interaction effects. If sparse=FALSE, Laplacian shrinkage will be used.

When robust=TRUE (default), the distribution of  $\epsilon_i$  is defined as a Laplace distribution with density  $f(\epsilon_i|\nu) = \frac{\nu}{2} \exp \{-\nu |\epsilon_i|\}, (i = 1, ..., n)$ , which leads to a Bayesian formulation of LAD regression. If robust=FALSE,  $\epsilon_i$  follows a normal distribution.

Both  $X$  and  $\dim$  will be standardized before the generation of interaction terms to avoid the multicollinearity between main effects and interaction terms.

Please check the references for more details about the prior distributions.

# Value

an object of class 'Bayenet' is returned, which is a list with component:

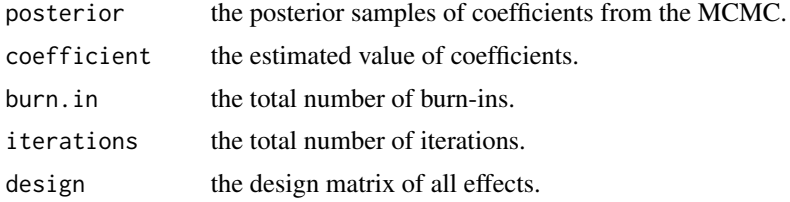

# References

Lu, X. and Wu, C. (2023). Bayesian quantile elastic net with spike-and-slab priors.

#### See Also

# [Selection](#page-8-1)

#### Examples

```
data(dat)
max.steps=5000
fit= Bayenet(X, Y, clin, max.steps, penalty="lasso")
## coefficients of parameters
fit$coefficient
```
<span id="page-4-0"></span>dat 5 aastal 1980 van die 19de eeu n.C. Soos ander gewone jare 19de eeu n.C. Soos ander gewone jare 19de eeu n.C. S

```
## Estimated values of main G effects
fit$coefficient$G
## Estimated values of clincal effects
```
fit\$coefficient\$clin

<span id="page-4-1"></span>dat *simulated data for demonstrating the features of Bayenet.*

#### Description

Simulated gene expression data for demonstrating the features of Bayenet.

#### Usage

data("dat")

# Format

dat consists of four components: X, Y, clin, coef.

#### Details

#### The data model for generating Y

Use subscript i to denote the ith subject. Let  $(Y_i, X_i, \text{clip}_i)$   $(i = 1, \ldots, n)$  be independent and identically distributed random vectors.  $Y_i$  is a continuous response variable representing the cancer outcome and disease phenotype.  $X_i$  is the p-dimensional vector of genetic factors. The clinical factors is denoted as the q-dimensional vector  $\text{clip}_{i}$ . The  $\epsilon$  follows some heavy-tailed distribution. Considering the following model:

$$
Y_i = \alpha_0 + \sum_{k=1}^q \gamma_k C_{ik} + \sum_{j=1}^p \beta_j X_{ij} + \epsilon_i
$$

,

where  $\alpha_0$  is the intercept,  $\gamma_k$ 's and  $\beta_j$ 's are the regression coefficients corresponding to effects of clinical factors and genetic variants, respectively. Denote  $\gamma = (\gamma_1, \dots, \gamma_q)^T$ ,  $\beta = (\beta_1, \dots, \beta_p)^T$ . Then model can be written as

$$
Y_i = C_i \gamma + X_i \beta + \epsilon_i.
$$

#### See Also

[Bayenet](#page-2-1)

# Examples

data(dat) dim(X)

<span id="page-5-1"></span><span id="page-5-0"></span>

# Description

make predictions from a Bayenet object

# Usage

```
## S3 method for class 'Bayenet'
predict(object, X.new, clin.new, Y.new, ...)
```
# Arguments

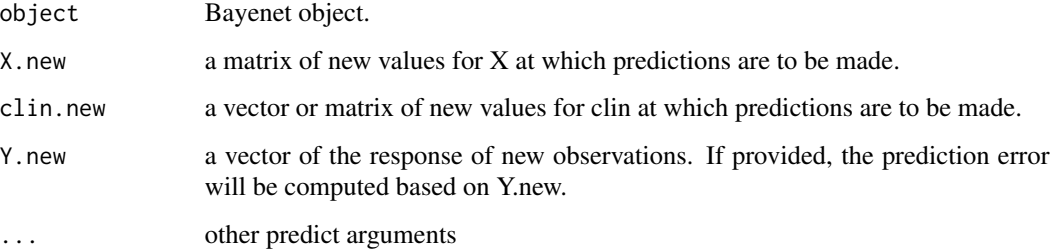

# Details

X.new must have the same number of columns as X used for fitting the model. If clin was provided when fit the model, clin.new must not be NULL, and vice versa. The predictions are made based on the posterior estimates of coefficients in the Bayenet object. Note that the effects of clinical factors are not subject to selection.

If Y.new is provided, the prediction error will be computed. For robust methods, the prediction mean absolute deviations (PMAD) will be computed. For non-robust methods, the prediction mean squared error (PMSE) will be computed.

# Value

an object of class 'Bayenet.pred' is returned, which is a list with components:

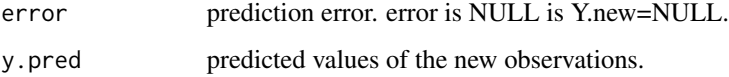

# See Also

[Bayenet](#page-2-1)

# <span id="page-6-0"></span>print. Bayenet 7

# Examples

```
data(dat)
test=sample((1:nrow(X)), floor(nrow(X)/5))
fit=Bayenet(X[-test,], Y[-test], clin[-test,], max.steps=500,penalty="lasso")
predict(fit, X[test,], clin[test,], Y[test,])
```
print.Bayenet *print a Bayenet object*

# Description

Print a summary of a Bayenet object

## Usage

## S3 method for class 'Bayenet'  $print(x, digits = max(3, getOption("digits") - 3), ...)$ 

# Arguments

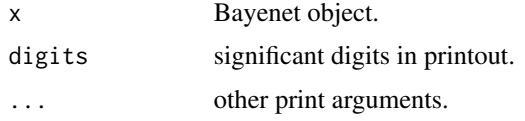

# Value

No return value, called for side effects.

# See Also

[Bayenet](#page-2-1)

print.Bayenet.pred *print a predict.Bayenet object*

# Description

Print a summary of a predict.Bayenet object

## Usage

```
## S3 method for class 'Bayenet.pred'
print(x, digits = max(3, getOption("digits") - 3), ...)
```
# <span id="page-7-0"></span>Arguments

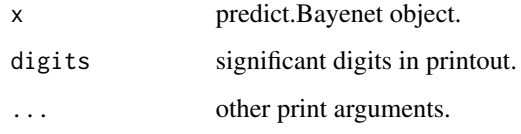

# Value

No return value, called for side effects.

# See Also

[predict.Bayenet](#page-5-1)

print.Selection *print a Selection object*

# Description

Print a summary of a Selection object

# Usage

```
## S3 method for class 'Selection'
print(x, digits = max(3, getOption("digits") - 3), ...)
```
# Arguments

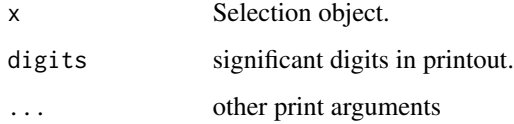

# Value

No return value, called for side effects.

# See Also

[Selection](#page-8-1)

<span id="page-8-1"></span><span id="page-8-0"></span>

#### Description

Variable selection for a Bayenet object

# Usage

Selection(obj, sparse)

# Arguments

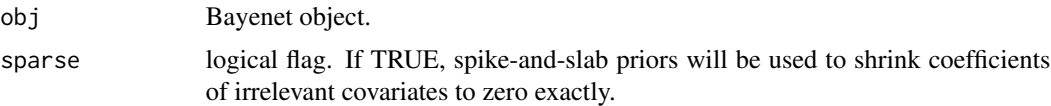

#### Details

For class 'Sparse', the inclusion probability is used to indicate the importance of predictors. Here we use a binary indicator  $\phi$  to denote the membership of the non-spike distribution. Take the main effect of the jth genetic factor,  $X_j$ , as an example. Suppose we have collected H posterior samples from MCMC after burn-ins. The jth G factor is included in the final model at the jth MCMC iteration if the corresponding indicator is 1, i.e.,  $\phi_j^{(h)} = 1$ . Subsequently, the posterior probability of retaining the jth genetic main effect in the final model is defined as the average of all the indicators for the *j*th G factor among the H posterior samples. That is,  $p_j = \hat{\pi}(\phi_j = 1|y) = \frac{1}{H} \sum_{h=1}^H \phi_j^{(h)}$ ,  $j =$  $1, \ldots, p$ . A larger posterior inclusion probability of jth indicates a stronger empirical evidence that the jth genetic main effect has a non-zero coefficient, i.e., a stronger association with the phenotypic trait. Here, we use 0.5 as a cutting-off point. If  $p_j > 0.5$ , then the jth genetic main effect is included in the final model. Otherwise, the  $j$ th genetic main effect is excluded in the final model. For class 'NonSparse', variable selection is based on 95% credible interval. Please check the references for more details about the variable selection.

#### Value

an object of class 'Selection' is returned, which is a list with components:

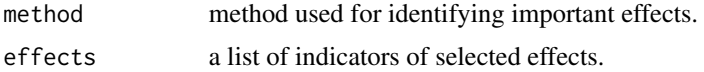

#### References

Lu, X. and Wu, C. (2023). Bayesian quantile elastic net with spike-and-slab priors.

# See Also

[Bayenet](#page-2-1)

10 Selection Selection Selection Selection Selection Selection Selection Selection Selection Selection Selection Selection Selection Selection Selection Selection Selection Selection Selection Selection Selection Selection

# Examples

```
data(dat)
max.steps=5000
fit= Bayenet(X, Y, clin, max.steps, penalty="lasso")
selected=Selection(fit,sparse=TRUE)
selected$Main.G
```
# <span id="page-10-0"></span>Index

∗ datasets dat, [5](#page-4-0) ∗ models Bayenet, [3](#page-2-0) ∗ overview Bayenet-package, [2](#page-1-0) Bayenet, *[3](#page-2-0)*, [3,](#page-2-0) *[5](#page-4-0)[–7](#page-6-0)*, *[9](#page-8-0)* Bayenet-package, [2](#page-1-0) clin *(*dat*)*, [5](#page-4-0) coef *(*dat*)*, [5](#page-4-0) dat, *[4](#page-3-0)*, [5](#page-4-0) predict.Bayenet, [6,](#page-5-0) *[8](#page-7-0)* print.Bayenet, [7](#page-6-0) print.Bayenet.pred, [7](#page-6-0) print.Selection, [8](#page-7-0) Selection, *[4](#page-3-0)*, *[8](#page-7-0)*, [9](#page-8-0) X *(*dat*)*, [5](#page-4-0)

Y *(*dat*)*, [5](#page-4-0)